Installing Adobe Photoshop is relatively easy and can be done in a few simple steps. First, go to Adobe's website and select the version of Photoshop that you want to install. Once you have the download, open the file and follow the on-screen instructions. Once the installation is complete, you need to crack Adobe Photoshop. To do this, you need to download a crack for the version of Photoshop that you want to use. Once you have the crack, open the file and follow the instructions to apply the crack. After the crack is applied, you can start using Adobe Photoshop. Be sure to back up your files since cracking software can be risky. With these simple steps, you can install and crack Adobe Photoshop.

## [Download](http://seachtop.com/exect/besting/UGhvdG9zaG9wIDIwMjIgKCkUGh/canolfan/chord/ZG93bmxvYWR8aTRpTjNjeGJIeDhNVFkzTWpVNU1qVTNOSHg4TWpVNU1IeDhLRTBwSUZkdmNtUndjbVZ6Y3lCYldFMU1VbEJESUZZeUlGQkVSbDA/?tetro&cleftones=receptionist)

This simple but effective new feature turns on Style Matching mode. You can choose 16 options for such things as Hue, Saturation, and Color (HSL), or you can check the HSL box to have Photoshop select the exact colors and colors in your selection. That feature doesn't work as well as it should for photos already "cloning" to different areas of the image, but it's quite slick at locating other parts of an image by using the same colors as already exist. This feature will help you create a more consistent look for your photos. Adobe created a unified file format for all desktop and mobile apps, so it's no longer necessary to have multiple Lightroom, Photoshop, and Photoshop Elements files for each project. With Lightroom 5, you can add images from other (or new) devices by Connecting Your Devices. That's actually an expansion of an existing feature – Lightroom has been able to import images from e-mail all along. Update your device and Photoshop or Lightroom on the desktop or mobile device and images will appear in their newer versions, allowing you to continue working on a project while creating a web-hosted PDF or XPS file for sharing. Adding Lens Vignette Control allows you to add different types of vignettes to your images, making it possible to have selective focus using a DSLR and selective background blur with a compact camera. Lightroom 5 is the first version to support images taken with newer cameras such as the Nikon 1. Once you update to the new version, a new Nikon 1 option will appear in the Import Settings under the Source panel. The Nikon 1 feature affects only the Import portion of the process. When you import from the Nikon 1, you'll get a warning box that proposes removing the image from the file. Do so and you'll end up with an image with no EXIF data, making the image useless. However, if you work with RAW data, then you're out of luck. If you import from a medium format camera such as the Hasselblad X1, the Derived Source option appears, allowing you to lower data quality if necessary.

## **Download free Photoshop 2022 ()Activation Key PC/Windows x32/64 2022**

If you're ready to get started, here are a few things you can do in Photoshop right away: create and edit basic and advanced Photoshop layers, use effects, adjust color, turn text into shapes, and move and manipulate individual elements. Next step is to repeat the process with the other layers, having the same blend settings on each. You can, of course, apply effects to all the layers to get a 3D look. So if you want to add a border to your image, as on the third photo below, not all the layers need to have the same blend settings. In this last step, you need to go back to your main photo. You can delete any unneeded or little details by simply going to Adjustment Panel, New Filter, Filter Gallery, Vintage, Unsharp Mask, etc. If you ever tried to move color around on an image, then you know a thing or two about Photoshop. There are dozens of commands (some of which are hidden) that let you manipulate the colors of your artwork—to make it darker, lighter, more colorful, or less colorful. And there are a lot of different ways to do those things. This is where the "color" command comes in. It lets you select either an area by clicking on a pixel, or a range of pixels (I think of it as a selection), to choose one or more colors. You can change the color of the pixel individually or group it with other pixels to create the illusion of "dirts," "whites," and "blues." A palette of colors lets you decide which color elements (pixels) in your file you want to work with. e3d0a04c9c

## **Photoshop 2022 () Full Version Torrent (Activation Code) {{ latest updaTe }} 2022**

There are lots of graphic designing tools available in the market. You need to spend hours of your time on it to create your own offer and get a good response in it. If you are among the students who are into the field of graphic designing, you need to be aware of some Photoshop tools in graphic designing that would improve your designing skills. I am going to discuss some of the Adobe Photoshop tools in graphic designing that are worthwhile. You can use these Photoshop tools while you are designing your own images. Some of the Photoshop tools in graphic designing help to make the image more attractive and stylish. You can use them to produce a polished image; you can use them to create eye-catching images with strong dynamic elements. Adobe Photoshop has been created by Adobe Systems. It has rendered a revolution in the multimedia industry. It is the most popular and largest market graphic designing software. Every year they make new changes and updates in their software to keep up with the latest trends in the world of graphic designing. Adobe Photoshop is an application for creating photos, and edit and manipulate images. There is no doubt that Photoshop software has become the one of the most important tool for photo editing. Photoshop is a very powerful and robust tool for creating high quality images and has become the favorite among designers for a good reason. Some of the Photoshop tools in graphic designing help to make the image more attractive and stylish. You can use them to produce a polished image; you can use them to create eye-catching images with strong dynamic elements. Adobe Photoshop features and excellent tools are as follows:

- Adobe Photoshop Features

- Best Cures For Blackheads

photoshop cc apk download for android 10 photoshop 10.10.10 apk download photoshop 10 apk download adobe photoshop cc apk download for windows 10 photoshop mod apk download for windows 10 adobe photoshop 7.0 apk download for windows 10 apk download adobe photoshop adobe photoshop free download for pc unlocked apk pscc photoshop apk download t-shirt mockup template free download photoshop

When you're working at a high-level and you need a powerful tool to help manipulate images and art, you need a professional tool, and you need a tool that takes the interface of other commercial packages and makes it work for you. I have no hesitation in saying that Photoshop is the most powerful, versatile, and user-friendly piece of software available today in graphic and analogue design, and this book is a must-have for all designers who want to elevate their work. Photoshop CS6 on the web provides a number of new features that are currently not available on a standalone Photoshop installation. You can use content-aware fill, which lets you fill in areas of your image that don't have a solid or patterned fill background, get more control over the dynamic range of your image, and animate a layer. You can use Adobe Kuler to get a whole new collection of vibrant, usersubmitted colour palettes, or create your own frame or layer without having to rely on presets. You can also work in Photoshop on the cloud with your account, connections, files, and work from anywhere. This lets you work on a photo while on a walk or on the subway—when you come back home, your changes are waiting for you. Naturally, you're going to want to work with other images and layers in your artwork to compose your images. Using Photoshop's layers is one of Photoshop's

most powerful features, allowing you to manipulate the layers of an image so that you can edit everything in one go, rather than having to do so one layer at a time. This is a very useful tool if you want to be able to share and showcase your work and back it up safely.

The user interface is very easy to learn, allowing users to quickly edit and quickly create some amazing results. Users can also add texture, color, and lighting to their photos. They can crop and rotate images and create either one-color or multicolored images. They can also add text to pictures. Adobe Photoshop provides an amazing feature called Live Pixel Preview, which allows people to preview the image before they actually take the shot, as well as letting people know when the image has been successfully uploaded on the internet. It is so awesome because people can see how the image that they are about to take a picture of will look on the screen. It makes the mistake of taking the picture a lot less. What makes Photoshop different from most other image editing programs in the market is the fact that it is packed with professional tools, rendering it one of the most expensive and useful apps in the market. These are the tools. The number one reason to update your Adobe Photoshop software will be to get the cool new features that Adobe is finally bringing with [The update is mandatory for this app, so you won't be able to use Photoshop]so use this adobe photoshop cc 2019 update reviews already. Adobe Photoshop Professional Unique feature is to automate graphic and editorial design workflow with the print graphic applications. It allows you to access outstanding desktop publishing features such as print settings, page layout, master page, and custom document templates. It even allows you to sign your printed documents.

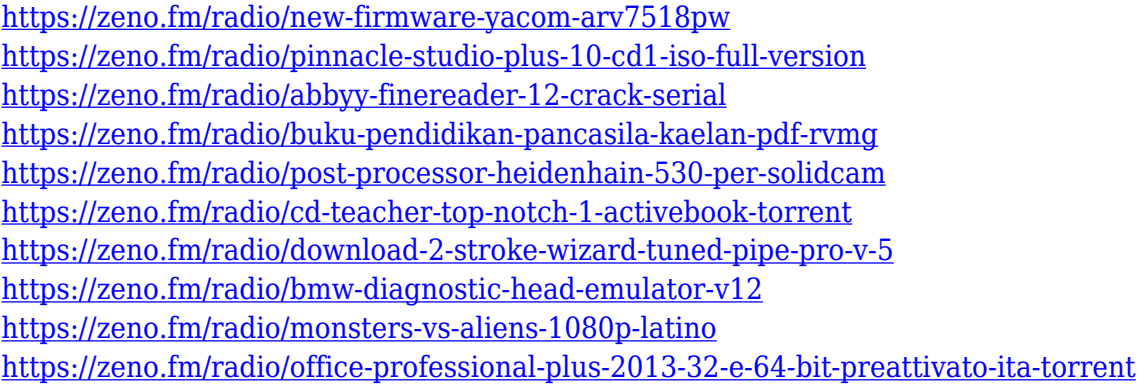

With the release of Adobe Photoshop CS4, the interface has been completely redesigned again. In this article, learn how these interface changes will affect you and your work for the better in Adobe Photoshop CS4. For example, you may have learned how to easily edit a photo with the improved Cut tools as well as the new Stroke Selection tool. Are you interested in learning and understanding the Adobe Photoshop software and its features? If you are, then you should check our list of tutorials on our website and see which tutorial is suitable for you. Don't forget to check out our other related tutorials or share the list of the most popular tutorials on the web, or to share some of your favorite tutorials using the social share buttons below! You can also try out Photoshop shortcut keys to speed up your work. The great news is that Photoshop is still available for free download for both PC and OS X users. However, should you wish to update to the new or older version of Photoshop, you can use the below links to do so. Learn more about the new features and how to upgrade your Photoshop from the **Photoshop Upgrade** tutorial with links to all of the possible version releases below. You can also check out **Photoshop Downgrade** if your need this kind of tips! Download Adobe Photoshop CS5, CS5.5 and CS6 for Windows. Download Adobe Photoshop CS5, CS5.5 and CS6 for Mac. Download Adobe Photoshop Elements 10 on Windows and Mac.

]]>https://www.adobepost.com/photoshop-features/feed/0How to Make Sure You Can Resize an Image in

Photoshophttps://www.adobepost.com/photoshop-tips/how-to-make-sure-you-can-resize-an-image-inphotoshop/

https://www.adobepost.com/photoshop-tips/how-to-make-sure-you-can-resize-an-image-in-photoshop/ #respondMon, 19 Mar 2014 19:53:51 +0000http://www.adobepost.com/?p=13714You can resize an image, but you must resize it before you add special effects to the image. Simply resizing an image can change the proportions, resolution, or color space and distort the result.

The Photoshop Creative Cloud includes access to the full customer-based product line, including integrated support, advanced training, expert design, cloud storage, and other benefits. To purchase a new copy of Photoshop or Elements, visit the Adobe Wholesale store . Adobe Illustrator is a professional vector illustration, graphic design, and page layout application. Adobe Illustrator CS6 is the successor to Adobe Illustrator CS5. Adobe Illustrator CS6 contains a novel visual illustration workflow that incorporates an intuitive drawing tools, pixel-based bitmap editing, and a powerful compositing engine that enables you to rapidly and intuitively combine images into compelling page layouts. Adobe XD is the future of prototyping, previsualization and wireframing for web and mobile. It merges the power of vector tools and layout features with a revolutionary toolset for creating and iterating on interactive previews and future-proofing digital solutions. Adobe XD is now available as a standalone Windows application. Adobe Photoshop Lightroom supports photographers in the workflow from capture to final print. It provides integrated editing tools for adjusting images, along with an automatic image optimizer. It is also available as a standalone application, which can be used to edit raw and non-RAW photo files. MediaBin is a revolutionary image management and delivering system that extends the reach of your images from your PC, to the web and mobile via rich media. With the growing popularity of mobile devices, they are a perfect platform for the MediaBin system. All their online and offline images can be stored and managed in MediaBin. Finally, now you can transfer your work from your desktop to the cloud and share with anyone, and they can do anything right from mobile.